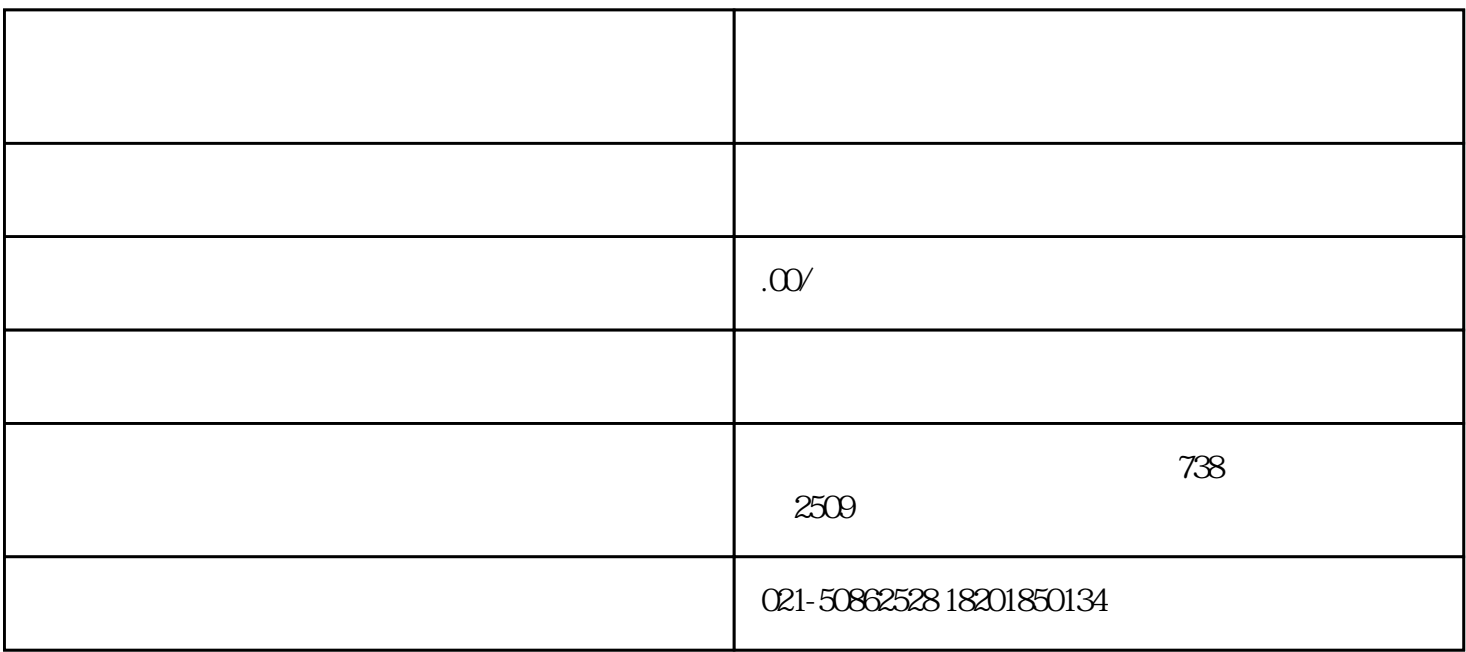

 $13$ 

 $14.$ 

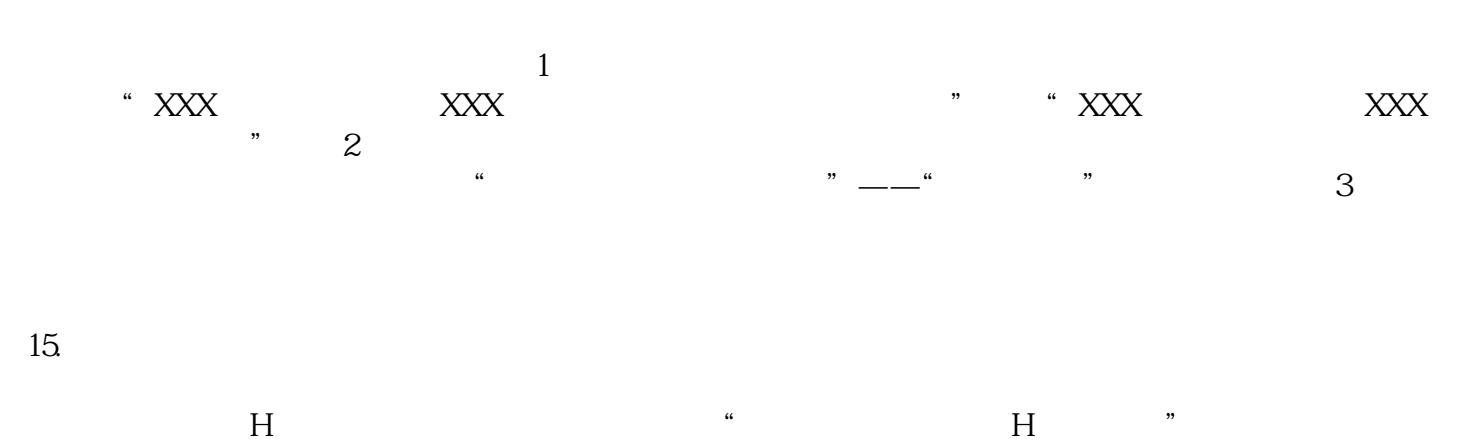

 $\alpha$ 

 $16$ 

 $17.$ 

18.建议使用的浏览器

 $360$ 

 $19.$